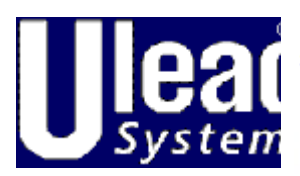

**Dove Comprare Storia del Prodott** Visita la nostra posizione i

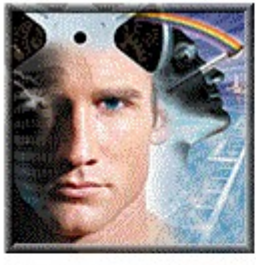

MediaStudio Pro Avanzarre l'Arte del Video Digitale

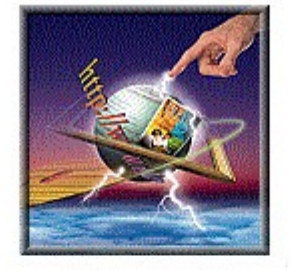

**Innovative Soluzioni Multimedia** 

PhotoImpact La Soluzione Immagine Ideale -DENTRO e FUORI dalla Rete

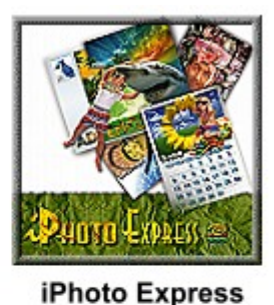

La Pista Veloce

per Divertenti Foto

**Contattare Ulead Stati Uniti** Francia Germania Giappone Internazionale

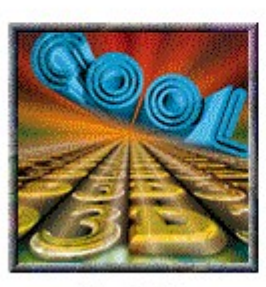

Cool 3D Titoli Animati 3D in un Colpo!

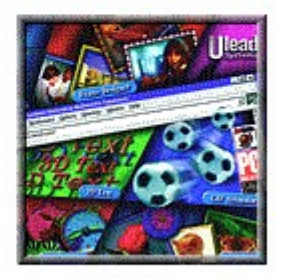

WebRazor for PhotoShop Strumenti Rete Che Governano

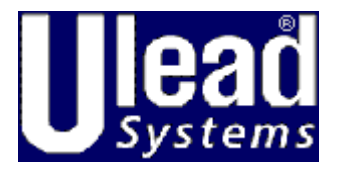

**Dove Comprare Storia del Prodotto** Visita la nostra posizione rete

**PhotoImpact Premio Onorificenza MediaStudio Pro Premio Onorificenza** 

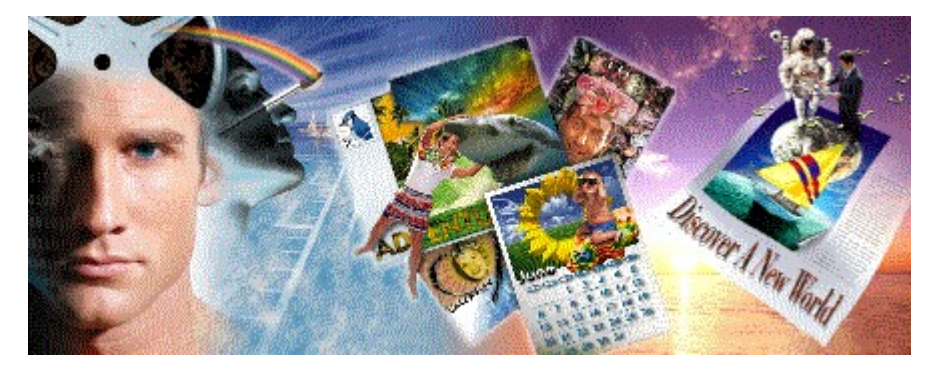

La missione di Ulead Systems, Inc. è di fornire imagini e video produzioni di strumenti per aiutare la gente a comunicare visualmente piu efficacemente. Come multimedia PCs diventa sempre piu potente e accesibile, Ulead Systems, Inc. renderà naturale per la gente di usare il computers per creare e integrare imagini, suoni e video senza andar contro a bariere di tempo, costo, e ostacoli psicologici. Il goal finale è quello di mettere in grado la gente a usare liberamente i metodi piu appropriati per esprimere le loro idee, concetti, pensieri, sentimenti e imaginazioni .

 **Storia del Prodotto**

### **MediaStudio Pro 5.0**

**Dove Comprare Storia del Prodotto** Visita la nostra posizione rete **MediaStudio Assegnazioni** 

**Cosa l'Esperto Dice** 

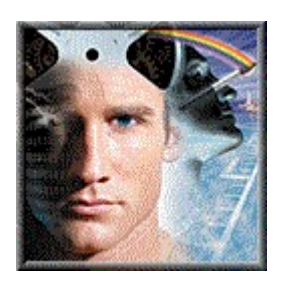

MediaStudio Pro 5.0 fornisce la professione creativa, multimedia titolo sviluppatore, e industriale video produttore con il più avanzato, non-lineare digitale video montaggio a disposizione. Specificamente progettato veloce e qualità caratteristiche e strumenti eccezzionali di creatività messi in prima linea al video montaggio.

**Qualità**

### **Prestazione**

**Grandi Cose da MediaStudio** 

Cura e rende molto più veloce di prima con MediaStudio Pro's 5th generazione esecuzione strumento. Supporti AttivoFilm, DirettoTirare e Diretto3D. Veloce rendimento solo la parte cambiata del suo progetto usando contenuti sensitivi SveltoRendere tecnologia. Lei può anche caricare CG Infinità e Video Colorazione file direttamente nel Video Redattore senza esecuzione.

#### Rende ogni pixel a 256 subpixel livello per insuperabile qualità di uscita. E, garantisce un colore accurato e calibrato usando MediaStudio Pro's vectorscope e formaonde monitor per un ottimale fedeltà di colore. Lei ha preciso controllo della chiavecornice attribuire dovunque e pure un visual data velocità analisi grafico. Lei puo direttamente uscire al MPEG.

#### **Creatività**

CG Infinità e Video Colorazione distribuisce gli strumenti coercibile creatività che lei ha sempre voluto in un soluzione di video redattore. Usare ordinari naturali media strumenti per colorare, riprodurre e ritoccare singole o multiple cornici. Simplificare la produzzione usando intelligente macros, cornice a spruzzo e bucce di cipolla montaggio. Creare qualità professionale titoli e film grafici, e anche con il tempo trasformare oggetti .

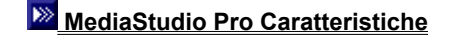

### **MediaStudio Pro Caratteristiche**

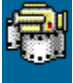

 **Video Capture** Potente fonte cattura modulo con vectorscope e formaonda monitor

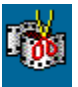

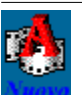

 **Video Editor** The media centro assemblaggio

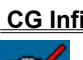

 **CG Infinity** Un nuovo programma grafico alta-fine impressione e movimento

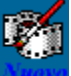

 **Video Paint** Un nuovo professionale rotoscoping studio usando naturali media strumenti

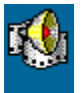

 **Audio Editor** Un 32-bit audio programma montaggio con audio/video ruolo

**Dove Comprare Storia del Prodotto** Visita la nostra posizione rete **Cosa l'Esperto** 

**Dice** 

**Grandi Cose da iPhoto Express** 

### **iPhoto Express**

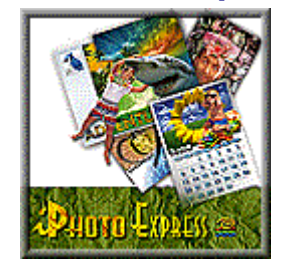

iFoto Espresso è una sagoma-base, compito-orientato foto montaggio programma che le permette di cambiare le sue foto in personali biglietti d'auguri, invitazioni, calendari e altro. Sicuro e facile da usare, iFoto Espresso ha anche multiple prestazioni di opzioni permettendole di far uscire imagini sul disco, stampante, schermo, fax o email.

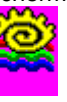

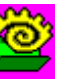

 **iPhoto Express** Il modo facile per avere divertenti imagini con il sue foto

**Explorer** Il visuale cercatore per localizzare imagine file

**Dove Comprare Storia del Prodotto** Visita la nostra posizione rete

### **Cool 3D**

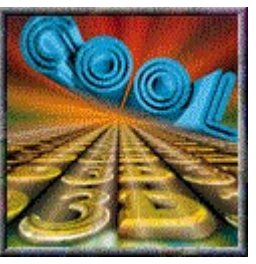

COOL 3D è un'imponente nuovo software titolo 3D che rende i suoi testi così ACCANITO, è GRANDE! Velocemente e senza alcuna fatica crea titoli fermi ad alto impatto e titoli animati 3D ed titoli per presentazioni, video, pagine rete, titoli multimedia, documenti e puro divertimento!

Diventi immediatamente produttivo senza il bisogno di dover imparare complicati modelli 3D o difficili comandi. Basta che entri il suo testo, ruotarlo sul posto e scegliere effetti incredibili dalle tavolozze dei campioni visuali preimpostati. Basta tirare-e-mollare, è così semplice! Lavora molto bene anche con fonti simbolo!

Mettere i suoi titoli al lavoro con facilità. Salvare al file come immagini ferme, GIF animazioni, AVI file video o sequenze immagini. Oppure rendere alla cliptastiera ed incollare direttamente dentro alla presentazione o rapporto come un'oggetto OLE2. Lei può anche usare reddare sul-posto per cambiare i titoli COOL 3D dopo che sono stati inclusi in un documento! E' facile, amichevole e veloce! Per 3D primevolte e allo stesso modo fantastici, COOL 3D le permettono di andare da piatto ad incredibilmente veloce! Sono Titoli 3D Animati in un Colpo!

 $\overline{\mathbf{E}}$ Cool 3D per la Rete

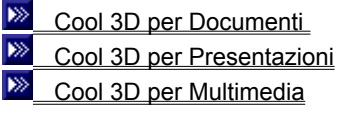

{mci REPEAT NOMENU,COOL3D2.AVI}

### **Cool 3D per la Rete**

La potenza della rete è nei suoi contenuti. Accertarsi che il suo contenuto riceva la dovuta attenzione usando il COOL 3D per creare titoli a vista-d'occhio e logo animati.

Finalmente COOL 3D porta la potenza del 3D in terra e la rende accessibile a tutti. Non solo può creare bellissime immagini, amichevole larghezza banda GIF ed immagini JPEG, ma può anche creare titoli, oggetti e logo che ruotano, piroetta, trasformano, saltano, capovolgono e su tutto il suo sito rete.

{mci REPEAT NOMENU,CIRCLES.AVI}

### **Cool 3D Documenti**

Con il COOL 3D nessun business documento, file word o rapporto non è mai uguale. Si metta fuori dalla competizione e creare documenti che urlano LEGGIMI!

Co il COOL 3D, lei può fare molto di piu' con circa lo stesso tempo. E perchè il COOL 3D sostiene OLE e redarre sulposto, lei può facilmente porre il suo lavoro dentro un documento Word. Ogni qualvolta che ha bisogno di cambiare il titolo, basta una doppia-battuta per aprire il COOL 3D proprio lì nel Word. Non potrebbe essere piu' semplice!

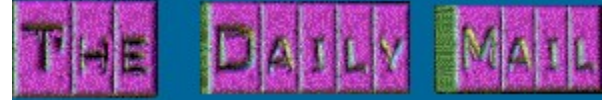

### **Cool 3D per Presentazioni**

Se lei si trova spesso a presentazioni, o dando presentazioni, lei saprà che niente perde un visore piu' di quanto lo perda un piatto, titoli 2D a colore singolo. Ora, con il COOL 3D, lei può animare ogni presentazione in pochi minuti ed essere sicuro che il suo messaggio venga sentito, forte e chiaro. Supporto per redarre sul-posto vuol dire pure che lei può redarre il suo testo 3D direttamente nel Microsoft Word o PowerPoint – grande per questi cambiamenti all'ultimo minuto prima di salire sul palco!

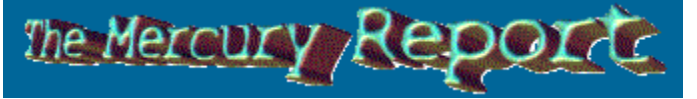

### **Cool 3D per Multimedia**

Usando il COOL 3D ora lei può creare file video completa cornice completo movimento i quali sono perfetti per l'apertura e l'edizione di crediti di qualsiasi presentazione multimedia.

Produzioni multimedia usano ogni tipo di contenuti per dare a chi guarda un'unica esperienza, da video e suono ad immagini ferme e testo. Usando il COOL 3D, lei può migliorare questa esperienza creando bellissimi testi i quali possono essere usati come i crediti d'apertura ed edizione per una produzione, o come l'immagine di sfondo sulla quale funzionano elementi multimedia. Lei può anche uscire i suoi titoli COOL 3D come file AVI i quali può porre dentro ad un video editor, come un Ulead's MediaStudio Pro, per compilazione in un grande progetto.

{mci REPEAT NOMENU,3D2.AVI}

**WebRazor**

**Dove Comprare Storia del Prodotto** Visita la nostra posizione rete

WebRazor per il Photoshop è una collezione di 7 strumenti di avviamento per chiunque lavori con immagini sulla rete. Se vuole disegnare veloci posti rete, fare GIF animazioni e guardare meglio sulla rete, poi ha bisogno WebRazor per il Photoshop.

Disegnato specificamente per immagini rete, WebRazor le permette di vedere le misure dell'immagine e le previsioni tempo-reale mentre lei ottimizza GIF/JPEG, o il batch ottimizza il suo completo sito rete. Animare il suo arte GIF con il GIF Animator, aggiungere goccia ombre, testo 3D ed oggetti ed immagini ricerca e video come anteprime.

WebRazor è un pacco pieno zeppo di strumenti rete indispensabili i quali 0sono così facili da usare che le permettono di governare la rete senza dover alzarsi per prendere il caffè. Le fa pensare come facciamo a farli entrare tutti in un box.

#### $\gg$  **Caratteristiche Web Razor**

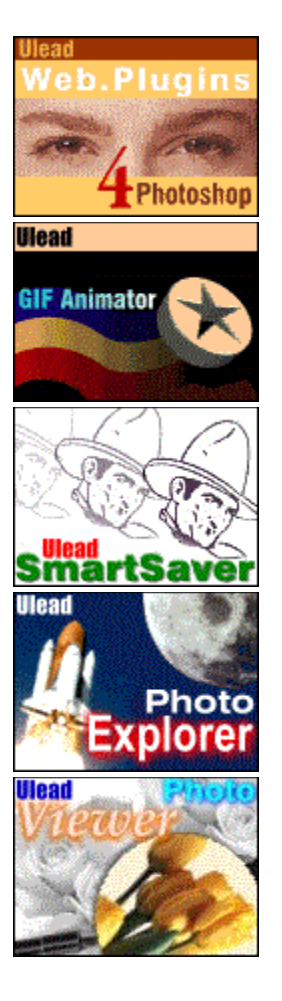

# **Web.Plugins**

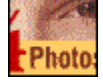

Photoshop non è disegnato specificamente per l'uso Rete, per questo lei ha bisogno del Ulead Web.Plugins. Creare un illimitato numero di sfondi senza cucitura, ombre goccia e cornici. Oppure girare una qualsiasi area di selezione in un pulsante 3D con soli alcuni clicchi. Lei può facilmente aggiungere immagini pre-caricate, immagini alternative bassa-risoluzione e referenze HTML usando HTML Assistant.

### **Photo Explorer**

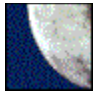

Risparmiare tempo prima di aprire le sue immagini o video clip vedendole nel Photo Explorer. Immagini e video clip sono poste in cartelle come anteprime, in una struttura Windows 95 Explorer. Selezionare un'immagine da cui creare carta da muro o un calendario, selezionare una o piu' immagini per creare personalizati salva schermi e mostre diapositiva.

#### **Photo Viewer**

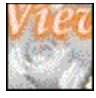

Usare Photo Viewer per vedere velocemente ed esaminare una o diverse immagini prima di caricare dentro ad un'altro programma. Zumare dentro e fuori dalle immagini con ingrandimenti che vanno da 16x a 1/16x per vedere immagini con grande precisione e fare confrontazione di dettagli. Poi ne approfitti del "tirare e mollare" per trasferire le immagini ad altri documenti. Il Visore Glogale le permette di navigare velocemente su un'immagine che è piu' grande della sua finestra attuale.

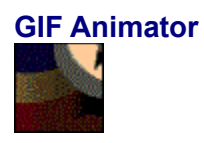

"GIF Animator rende le animazioni GIF come arte" e così dovrebbe essere quando usa un prodotto buono abbastanza da vincere la Scelta del PC Magazine's Editors, la Scelta del NetGuide's Editors e il Premio PC Rete Computer per il GIF Animation. GIF Animator non ha rivali nel rendere i suoi siti rete come fossero vivi con le animazioni GIF le quali usano testo a lento avanzamento, transizioni, cicli di colore ed altri effetti speciali. Ed il migliore di tutti è il tirare-e-mollare, lei può ottenere un preciso controllo tavolozza. GIF Animator è grande per animati stendardi e pulsanti.

### **Animation SmartSaver, GIF SmartSaver, JPEG SmartSaver**

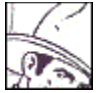

Meno peso, meno d'aspettare. Ordinare completamente tutto il suo sito rete, teso ed incredibile in soli alcuni clicchii. Creare amichevoli immagini larghezza banda usando GIF/JPEG SmartSaver, un programma stare-solo oppure plugin per Photoshop e FrontPage 97 che la lascia creare GIF ed immagini JPEG. Visione della misura dei file e le previsioni in tempo-reale per vedere da solo prima e dopo la qualità così da non compromettere il suo lavoro per larghezza banda. Lei può anche gruppare GIF ottimizzare un'intero sito rete, cartella oppure individuali file GIF con zero di perdità sulla qualità dell'immagine. Girare questa larghezza banda maiali in polli, immagini senza grasso, una moltitudine! Risparmia tempo e il suo visitatore aspetta meno.

### **Storia del Prodotto**

Dalla fondazione nel 1989, Ulead Systems ha messo in circolazione per il mercato mondiale un costante fluire di prodotti innovativi concesso-vincitore multimedia software . PhotoStyler® (originariamente patentato a Aldus e ora venduto a Adobe), MediaStudio™, MediaStudio Pro™, Ulead PhotoImpact™, ImagePals®, MorphStudio™. e Web Utilities™. Ai dati, più di due milioni di copie di questi prodotti (escludendo PhotoStyler® ) sono stati venduti in tutto il mondo.

Ulead's PhotoImpact, un facile-da-usare montaggio imagine applicazione, ha già guadagnato Miglior Prodotto, Compratori Estremi e Prodotto dell'anno Assegnato ai Tedeschi PC Anwender, PC Shopping e la rivista CD-ROM , rispettatamente; una Scelta Edizione Assegnato alla rivista Americana NetGuide, un "Calicio di Culo" Assegnato dalla publicazione Americana Boot Rivista e classificato 4½-stelle dalla rivista Americana Publish e Multimedia World. Considerato come un'alto innovatore nel campo che riguardano le imagini, video montaggio e multimedia, Ulead Systems impiega più di 110 persone e ha uffici in Los Angeles, CA e Taipei e mantiene un globale network di distribuzione di canali. Per ulteriori informazioni visiti la Ulead Systems web situata a http://www.ulead.com

### **Ulead PhotoImpact Assegnazioni**

Premere sotto per avere più informazioni riguardo ogni assegnazione.

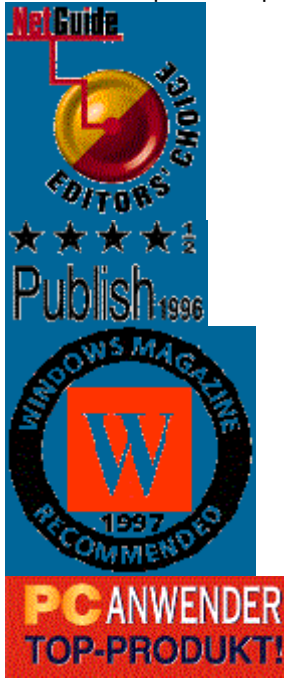

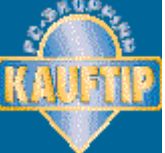

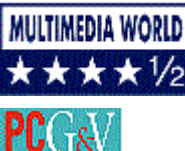

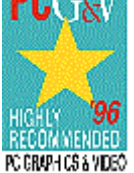

### **MediaStudio Assegnazioni**

Premere sotto per più informazioni riguardo ogni assegnazione.<br> **RATED** 

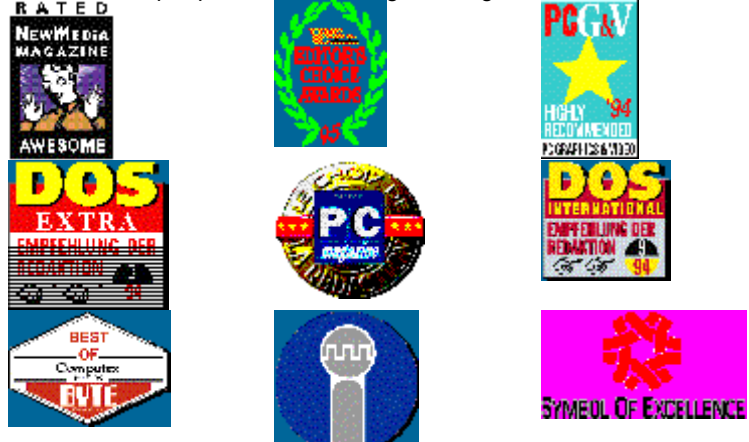

**GIF Animatore PC Rivista Edizioni Scelta**

Febbraio -- 1997

**Altamente Raccomandato PC Grafici & Video Rivista**

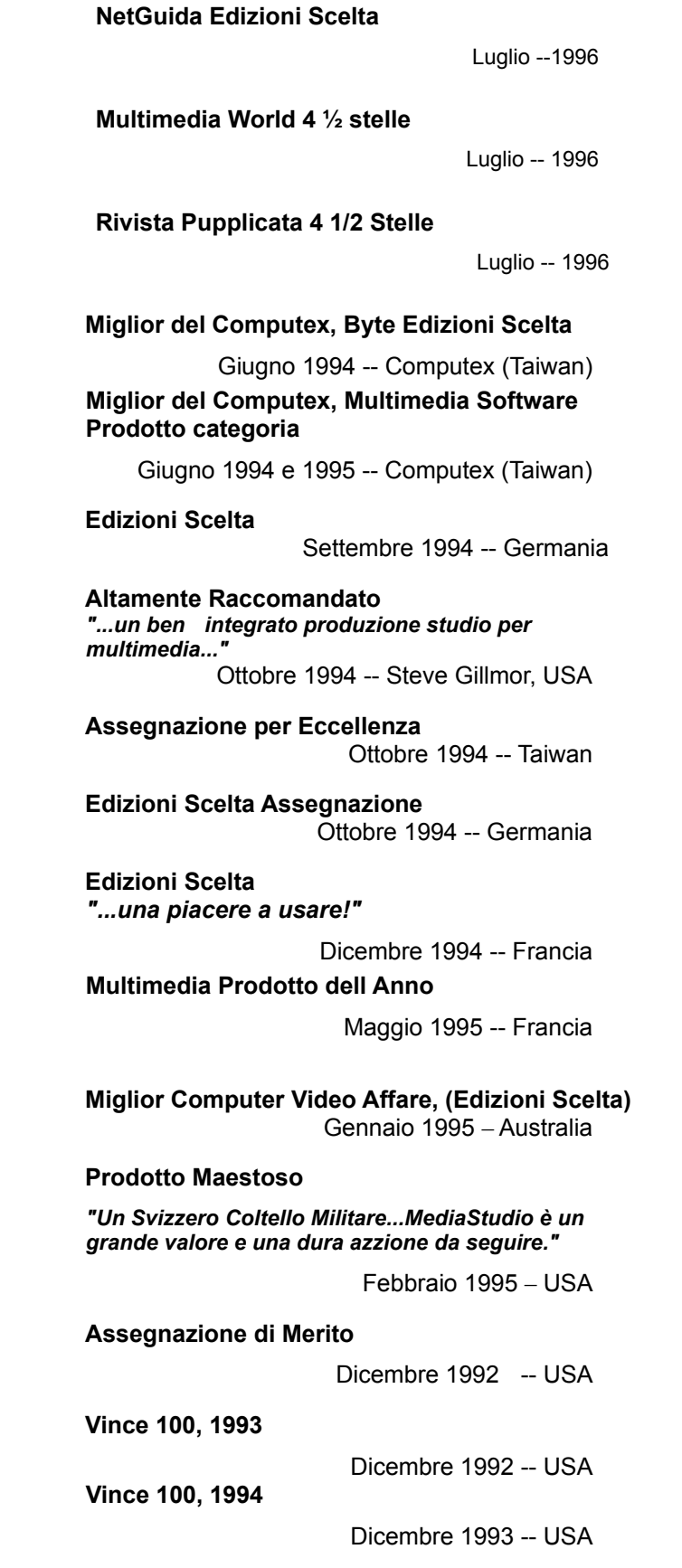

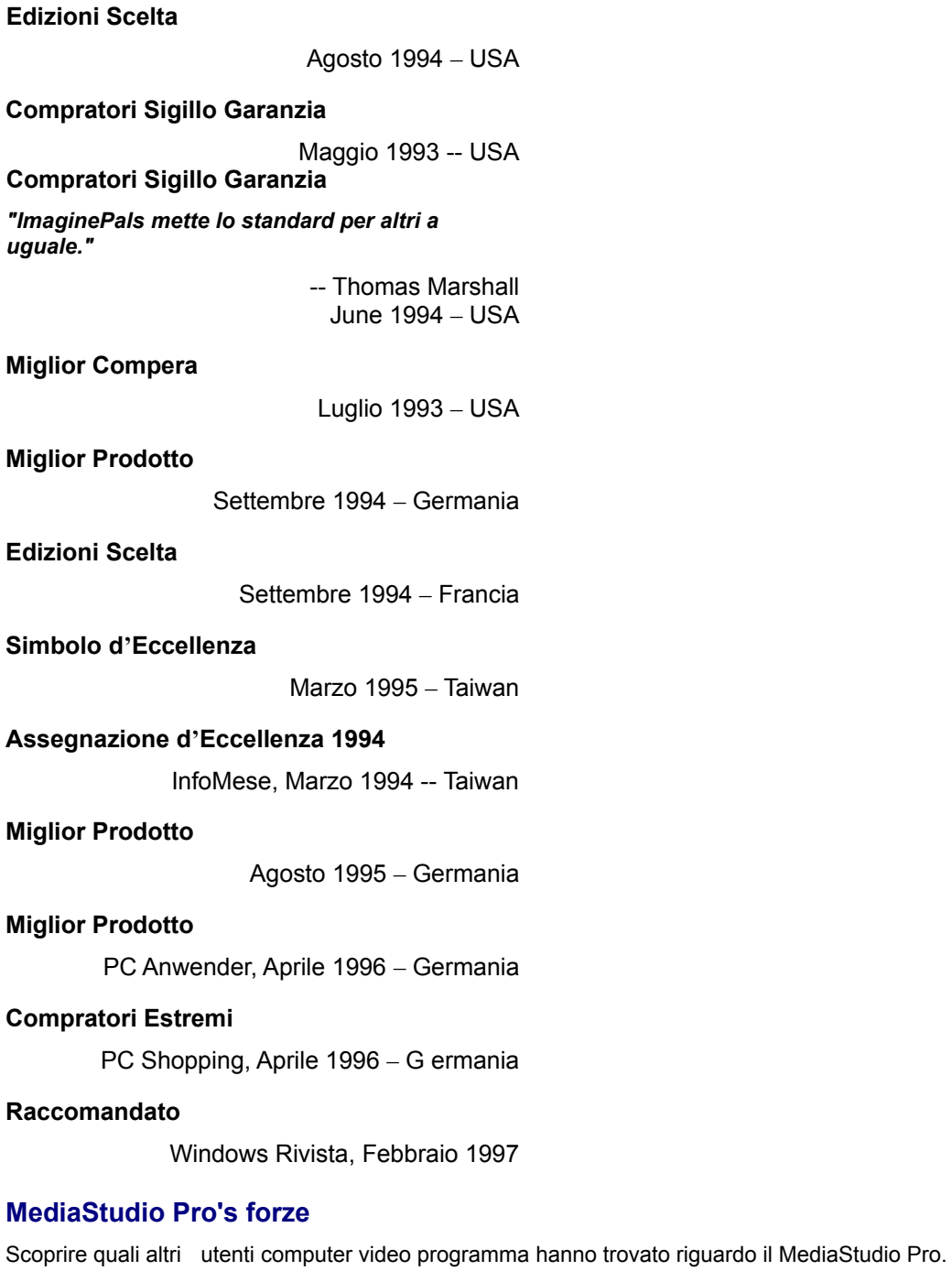

**"...il costo piu effettivo vuol dire produzione professionale di video digitali su un computer PC che gestisce un Windows 95."** 

--Windows Plus

UK, Marzo, 1996

**"Il test non mostra punti deboli... Questo video montaggio è professionale... Il prezzo in relazzione alla quantità di funzioni, l'utente ha molto in cambio dei suoi soldi."** 

> --PC Video Germania, Marzo, 1996

**"Quando ho sentito parlare di MediaStudio Pro, ... mi chiedevo se era pronto per utenti professionali. Posso smettere di preoccuparmi. E pronto." "Mentre inizzialmente un buon base-principianti sistema di montaggio, ora rappresenta un professionale applicazione con potenza funzionale per potenti utenti."**

--Digital Video

USA, Agosto, 1995

### **iPhoto Express's forze**

**"Montaggio imagine stabile e facile … bei testi effetti."**

--Computer Bild Germania, Dicembre 1996

**Rete Utilità Dove Comprare Storia del Prodotto** 

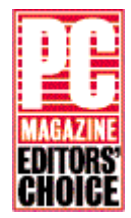

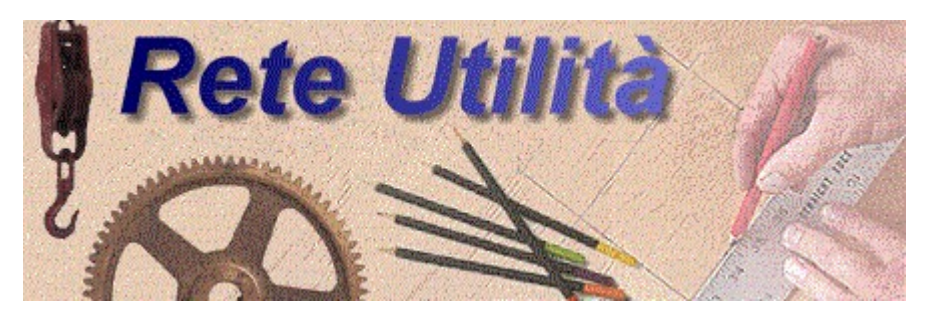

Ulead's Rete Utilità le offre un grande raggio di strumenti per creare dei bellissimi, efficieni grafici per il suo rete pagine. Disegna, produce, optimizza e amministra le sue imagini rete velocemente e facilmente. Create 3D pulsante, sfondo, animato GIFs (che non impiega per sempre per mostrare), optimizza il suo GIF e JPEG imagini e convertire AVI file a MPEG formato - e di nuovo di ritorno.

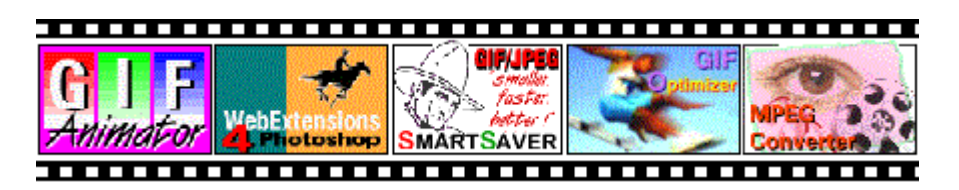

### **WebExtension for Photoshop**

Fotoshop, Foto Colorazione, Publicazione a foto e Colorazione Shop Pro utente possono ora prendere vantaggio di Ulead's assegnato vincitore Rete Estensioni per creare incredibili grafici rete pagina piu veloce e in un modo facile.

#### Funzioni Tasti

**3D pulsanti** Scegliere da quattro Effetto tappo-ins per fare 3D pulsanti, 3D testo e altri 3D grafici effetti. Scegliere dal Rettangolare Interno, Rettangolare Esterno, Qualsiasi forma Interna e Qualsiasi forma Esterna. Soffisticati controlli e chiare previsioni fanno pulsanti creativi, striscioni, divisorie e altri grafici oggetti un tentativo!

**Sfondi** Ora lei può usare lo stesso Sfondo Disegnatore chiamato la loro "favorita funzione fino ad ora" in una recente critica di PhotoImpact con ReteEstensioni. Questo Acquisito (Importato) filtro lascia la sua imaginazione volare con infinite variazioni per sfondo astratto coperto senza cucitura .

**Un-passo goccia ombra** Velocemente aggiungere goccia ombra al testo e non-rettangolare selezioni. Questo Effetto tappo-in le da una piena previsione con un facile controllo sulle direzioni, compenso, taglio mischiare, trasparenza e colore ombra.

**Cornici e ombre** Aggiungere cornici rettangolari a selezioni usando colori solidi o strutture da un costruita-dentro struttura generatrice. Combinare cornici e ombre o usarle separatamente. Prova ad aggiungere una cornice prima di battere per aggiungere un nuovo look ai suoi pulsanti.

**Imagine mappa finale** Gira su semplice o selezione complessa aree nelle coordinate per il cliente-lato, CERN o NCSA imagine mappa finale.

#### **MPEG Converter**

Creare e convertire MPEG video file per pieno-movimento, pieno-schermo playback su PC's con MPEG playback caratteristiche. Funzionamento due-vie conversione tra Microsoft Video per Windows AVI file e MPEG file, Ulead MPEG Convertitore anche converte WAV audio file e dall'ultimo MPEG audio Strato 2 formato. Incredibile valore e facile-da-usare fa di Ulead MPEG Convertitore il nuovo leader in software-base MPEG conversione.

#### Funzioni Tasti

**Conversione** 2-modi conversione di Video per Windows AVI a MPEG file, 2-modi conversione di WAV audio file a MPEG Strato 2 (MP2) formato.

**Massimo controllo** Automatica cornice per accurate 2-modi conversione. Converte l'intero clip o utente definito segmenti. Schedario converte multipli file e specifica utente-definizione impostazione e liste file. Controllo larghezza, altezza, dati percentuali, campioni percentuali, cornici percentuali, audio canali, e bit percentuali per un alta qualità di file.

**Previsionare** Previsione file prima e dopo conversione per scopi di paragone.

**Interfaccia facile da usare** Un intuitivo Windows-stile barra degli strumenti e tooltips, la opzione di salvare e caricare conversione impostaggio per i suoi piu frequenti usate lavori di conversione, combinato con un "Cercatore" dialogo box per cercare veloci i file fa MPEG Convertitore

### **GIF/JPEG Smart Saver**

PhotoImpact GIF/JPEG SveltoRisparmiatore è il più veloce e facile modo per optimizzare imagini per la rete. Con lato-a-lato "prima e dopo" previsione imagine e informazione misura file , lei vedrà esattamente o grande è il suo file e come la sua imagine sarà prima di salvarla. Cambiare impostazione automaticamente aggiorna la misura dei file e la previsione imagine. E quando lei avrà ottenuto il giusto equilibrio tra misura file e la qualità delle imagini, la salva come nuova imagine. Facile, non-distruttivo e accurato.

### Funzioni Tasti

**Integrazione con PaginaFrontale 97** significa che lei ora può aver acceso GIF e JPEG SveltotRisparmiatore moduli direttamente in PaginaFrontale 97 per ottimizare imagini appena lei le inserirà nele sue pagine usando il nuovo "SveltotRisparmiatore Imagine…" comando nell'inserito menu.

**Miglior riduzione colore per GIF imagini** GIF SveltoRisparmiatore ora ottimiza colori così che le imagini stanno con piu fede al loro colore-vero equivalente. Non solo questo, ora lei può basare la riduzione di colore sul NetscapeNavigator, Microsoft Internet ESploratore o consueti colori.

**Miglioramento schedario esecuzione** Ora, quando, lei ottimiza multiple imagini esistenti dal Esploratore o ussmain.exe, lei ha la opzione di usare la stessa compressione impostaggio per tutti i file nello schedario. VeraTesecuzione schedario.

**Miglior gestione file** PhotoImpact GIF/JPEG SveltoRisparmiatore ora si ricorda l'elenco dove lei ha salvato le ultime imagini. Non vi è bisogno di cambiare direzioni ogni volta così lei può lavorare più in fretta.

**Previsione** JPEG o GIF imagini e vedono le sue imagini appena appariranno in un cercatore.

### **GIF Optimizer**

Se lei crea GIF imagini o animazioni, allora lei avrà bisogno GIF Ottimizatore. Questa utilità esamina il suo file GIF e trova dei modi per renderli più sottili e eliminare colori duplicati, pixels, e altri elementi non-essenziali. E la cosa unica riguardo GIF Ottimizatore è che lei può ottimizare qualsiasi cosa da un singolo file a un'intera cartella o rete. Il risultato? Piu virtuali fasce larghe, bassa richiesta di imagazinamento e più colpi per qui impazienti visitatori.

#### Funzioni Tasti

**Ottimizare in un istante** GIF Ottimizatore le lascia ottimizare un GIF file (o tutti i GIF file in una cartella scelta) senza dover aprire in un redattore. Il programma score da un singolo intuitivo dialogo box - appena selezionato e colpire.

**Risparmi che lei puo contare** Prima di ottimizare , lei può usare GIF Ottimizatore valutazione-solo opzione per controllare esattamente quale sarà la riduzione esatta dei file . Poi dopo aver finito di ottimizare, GIF Ottimizatore mostra una lista di rapporto risparmiatore prima/dopo file misura per ogni file ottimizato, in più il risparmio totale per cartella.

**Anti-sciocco protegge dati** Il commercio di file conversione può essere pericoloso, ma non con GIF Ottimizatore. Per una cosa, nessun dato viene realmente perso, così pre-ottimizazione imagine qualità è esattamente uguale. Ma da quando è meglio sbagliarsi sul lato delle precauzioni, GIF Ottimizatore anche le permette di salvare file ottimizati a un'altra cartella, o a un'altro file nome.

**Splendente premere-attraverso** Lei lavora duro per minimizzare il consumo della larghezza fascia. Lo renda indolore con GIF Ottimizatore. Ora lei non deve sacrificare ricchi contenuti per accelerare il tempo di scarico e premere percentuali.

#### **GIF Animator**

Velocemente produce compatto GIF animazione file per il suo rete pagine con Ulead GIF Animator. Lei otterà incredibili disegni per testo striscione, transizioni e effetti speciali , in più ottimizazioni di ineguagliabili animazioni, con semplicemente tira-e-molla.

#### Funzioni Tasti

**File formato largo** Importo e converti AVI file direttamente. Importo imagini ferme negli otto formati più comuni: GIF, JPEG, BMP, TIFF, PCX, PSD, PICT e TGA. Usare i forniti inserisci file o gli addizionali scarica filtri per un maggior formato supporto.

**Avanzate cornici e colori ottimizazioni** Prenda solo il pixels che cambia. Le nostre veloci cornici tecniche scelte le migliori opzioni a disposizione per rendere le cornici il più piccole possibile. In più, auto colori ottimizazioni converte ogni colore locale e riduce il colore globale al solo colore necessario.

**Tira-e-molla imagine inserzione** Tira individuali o multiple imagini dal Windows Esploratore o PhotoImpact's suoi strumenti di direzione - PhotoImpact Esploratore e Album - direttamente sul posto di lavoro. Imagine sequenze tirate nel posto di lavoro vengono automaticamente scelte e inserite in ordine numerico.

**Senzamodo interfaccia utente** Vedi tutti i parametri assieme senza extra dialogo box e nessun comando addizionale di veduta.

**Visuale composizione** Tirare le cornici tra le posizioni di animazione catasta, tirare le imagini entro le singole cornici e vedere multiple cornici simultaneamente.

**Comandi di cambio globale** Cambiare ritardo, X/Y stampa, intrecciare, colori locali on/off, trasparenza on/off, ritardo e "come rimuovere" attributi per tutti o selezionare strati con un singolo comando.

**Controllo completo colori** Costruire un colore globale , usare un Netscape e Internet Esploratore "salva" colore o usa colori locali. "Crescere" il colore globale con solo i colori che lei ha bisogno quando inserisce imagini addizionali. Importo, esporto e montaggio colori. Quando lei inserisce imagini mantiene transparenti informazioni e riduzione controllo colore.

**Imagine montaggio** Rimuovere eccesso pixels dalle cornici senza dover far scorrere una imagine montaggio. Incorporare strati di multiple imagini scelte per creare un nuovo strato.

**Creazione striscione testo** Velocemente create stricsioni testo con fonte, misura, direzione, durata, velocità, controllo cornice e bordo.

**Effetti** Generate transizione tra strati o da un colore a un'altro . Tipi di trnsizioni multiple, con opzioni per percentuali cornici, durata e colore di sfondo. Creare formidabile sequenze animazione di colore basate su qualsiasi strato. Controllo completo su colori animati e colori in ordine di sequenza. Creare dinamico striscione imagini rotanti con il comando Cubo Effetto creazione.

**Infinite curve** Approfitti del vero cercatore-base infinite curve.

**Francia** Stati UnitiI

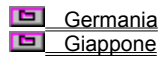

Internazionale

Ulead Supporto Centro Tel: +33 1 44 93 87 20

154 Rue de Pyrénés Fax: +33 1 40 09 86 36 graphics@imaginet.fr Francia Www.imaginet.fr/~graphics

 Francia Stati Uniti

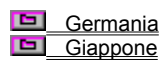

### **Internazionale**

45 Tung Hsing Road info@ulead.com.tw Taipei, Taiwan www.ulead.com

Tel: +886 2 2764 8599 Fax: +886 2 2764 9599<br>
info@ulead.com.tw<br>
www.ulead.com

 Francia Stati Uniti

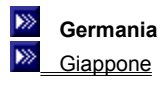

## **I**nternazionale

Ulead Supporto e Tel: +49 2 602 5685<br>Centro Promozione Fax: +49 2 602 1681 Am Struethchen 8 www.ulead.de D-56412 Grossholbach Germania

Fax: +49 2 602 16812

 Francia **Stati Uniti** 

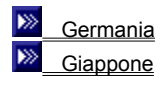

### **I**mternazionale

Ulead Systems Inc. Tel: +1 310 523 9393 970 West 190th Street Fax: +1 310 523 9399 Suite 250 info@ulead.com Torrance, Ca 90502 www.ulead.com Stati Uniti

 Francia Stati Uniti

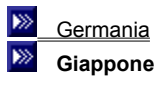

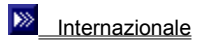

No. 31, Hills 2 Tel: +81 3 5491 5661 Setagaya Business Square Fax: +81 3 5491 5663 4-10-3 Yohga, Setagaya-ku info@ulead.co.jp Tokyo 158-0097 www.ulead.co.jp Giappone

### $\gg$  **Video Editor**

32-bit non-distruttivi digitale video montaggio Funzioni Tasti

**Automatica hardware accelerazione** scoperta offre un più veloce mostra anteprima. **SveltaRendita tecnologia s**olo rendite le porzioni cambiate di un video progetto. **Schedario rendita** multipli progetti file e risparmia ore di tempo produzione. **AttivoeFilm<sup>™</sup>, Diretto Tiro<sup>™</sup> e Diretto 3D<sup>™</sup> sostiene incrementi esecuzioni. Formaonda monitor** e vectorscope assicura accurata calibrazione del colore. **Potentel nuovo 3D transizioni** con intelligente cerca direzione e eccelente controllo posizione. **Comprensivo controllo ricoprire** include Blu Schermo, Aggiungi, togli, Differenze e Multiple tipi di chiavi. **Utente-definito tastocornice attribuire** ovunque provvede una imparagonabile qualità di controllo. **"Increspatura" montaggio** automaticamente riporre tempo-linea elementi dopo inserzione clip o movimento.

### $\overline{\blacktriangleright\!\!\triangleright}$  **Audio Editor**

Creare e montare audio pista sul suo computer funzioni Tasti

**Integrazione stretta** permette tira-e-mola tra Video Montaggio e Audio Montaggio.

**Aggiungere audio suggerimento** per un semplice audio/video sincronizazione.

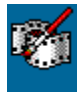

### **Video Paint**

Professionale non-distruttivo rotoscoping studio Funzioni Tasti

**Pressione sensitiva tavola supporto,** include funzioni cancella-conscio, per professionale controllo coloramento.

**Non-distruttivo rotoscoping** protegge originalmente video file.

**Carica solo selezionate cornici** dal video file per salvare sistema risorse e tempo di esecuzione.

**Pienamente conveniente** dipingere, clonaggio e strumenti ritocchi.

**Colorare sopra multiple cornici** usate imagazinate macro e facilmente registra il suo disegno e ritocca linee per progetti riusati.

**Esploratore-stile media file amministrazione** per tira-e-molla accesso a gallerie di disegni strumenti, strumenti di ritocco, clone strumenti, video filtri e il macro archivio.

**Parziale o pieno cornice spruzzo** permette istantanee previsioni montaggio.

**"Bucciacipolla" modalità** mostra cornici adiacenti montate per animazioni facili e accurate.

### $\overline{\gg}$  **Video Capture**

32-bit professionale-livello video cattura Funzioni Tasti

**Costruito dentro** V-LAN e MCI dispositivo controllo

**Schedario cattura lista generazione** e progetto-base ricattura schedario.

**Aperto VIO inserire-dentro architettura** fornisce flessibili software dispositivo controllo.

**Vectorscope e Formaonda Monitor** permette la video calibrazione colore.

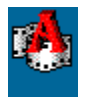

 **CG Infinity** Alto-e animato titoli e movimenti grafici funzioni Tasti

**Comprensivo strumenti disegnatori** permette facili creazioni di vector-base grafici.

**Multiplo** testo e multipli oggetti con multipli strade mobili.

**Uniforme anti-aliased testo** con pieno controllo attributo.

**Trasforma grafici** usare rimisurare, rotare, deviare, prospettiva, distorto e strumenti busta.

**Aggiusta oggetto attribuito**: linea larghezza, soffice-margine, anti-aliasing, linea tipi giuntura, trasparenza, linea colore, caricare colore e ombra.

**Creare** oggetto-, linea- e curve-base strade mobili per animazione oggetti flessibili e lisci.

**Trasforma oggetti** con il tempo con tasto cornice e attributo controlli.

**Oggetto, Stile, Busta e Strade Mobili Gallerie** offre una moltitudine di pre-fatti impostazione grafici.

### $\gg$  **iPhoto Express**

#### La strada veloce per foto divertenti

funzioni Tasti

**Sagomati** per quasi qualsiasi richiesta incluso biglietti d'auguri, business biglietti, invitazioni e calendari.

**Speciali effetti** include goggia ombra, cornici, occhio-rosso rimozione, gira pagina.

**Ritocchi, accrescere e montaggio imagini** usando il colore e la correzione di luce, affinare, ruotare, ritagliare e strumenti di pittura.

**Creare carta da muro** e salva schermo dalle sue imagini. Lei puo anche aggiungere un'audio track al suo salva schermo .

**Multi-media mostra scorrevole** è facile con iFoto Espresso - aggiungi titoli, transizione effetti e un'audio track per una selezione d'imagini.

**Tempo-reale previsione** di effetti e filtri e multipli leveli d'annullare e rifare.

**Potente caratteristiche di stampa** le permette di rimisurare, riposizionare e aggiungere titoli a imagini. Lei può anche spedire la sua imagine direttamente alla macchina del fax.

**Oggetto-base imagini** significa che lei può manipolare selezioni separate dal resto della sua imagine.

**Windows 32-bit architettura** sostiene lunghi filenomi, pulsante destro del mouse menu e automatica installazione.

## $\overline{\gg}$  **iPhoto Express Explorer**

Visuale imagine amministrazione Funzioni Tasti

**Vista** imagini come anteprime al posto di filenomi.

**Acquisire** imagini direttamente dal suo scanner, digitale camera o altre fonti.

**Aggiustare** anteprima misure per diversi mostrazione di luoghi.

**Creare** salvaschermo, carta da muro e cursore mostramente direttamente dal Esploratore.

**Grandi Cose da PhotoImpact Effetto Della Particella Effetto Della Tipo**

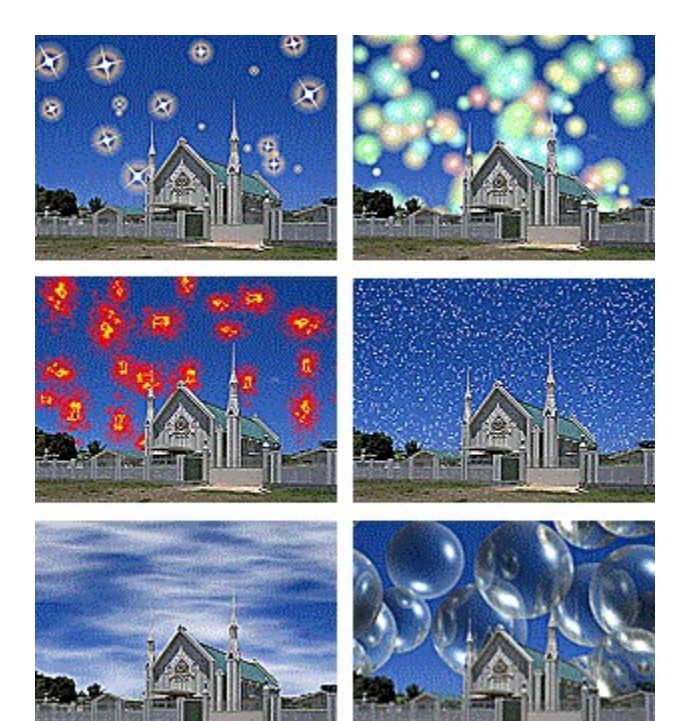

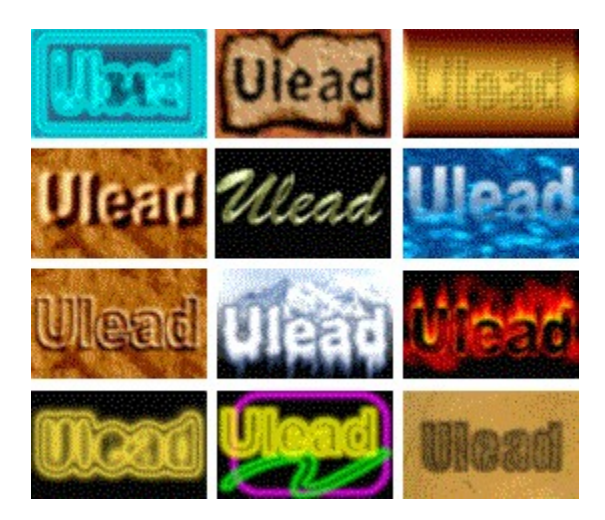

Punzone

Imprimere

Tegola

Evidenziare Bordi

Movimento Velato

Comprimere

Vento

Vortice

**Sfacettatura** 

Mosaico

Fresco Azzuro

**Sbattere** 

Colori a Acqqua

Increspatura

**Creare personalizato calendari, biglietti d'auguri e invitazioni con iPhoto Express:**

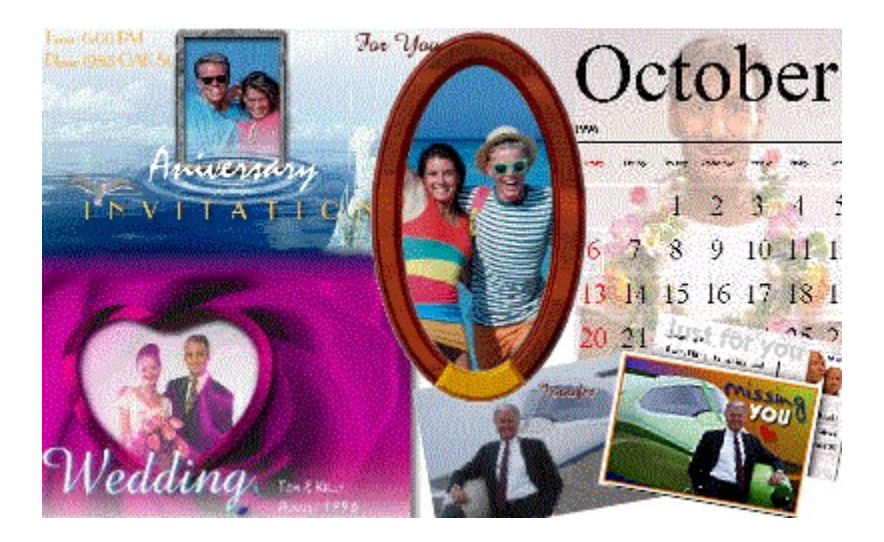

### {mci PLAY,SAMPLE COMPRESSED.AVI}

**Dove Comprare** Storia del Prodotto  $\gg$ **PhotoImpact Assegnazioni Cosa l'Esperto** 

**Dice** 

**Grandi Cose da PhotoImpact** 

### **Ulead PhotoImpact 4**

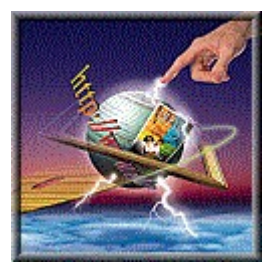

Disegnato per il Windows 95 ed il Windows NT, PhotoImpact 4 fornisce superiore Disegno, Produzione e strumenti di Distribuzione per acquistare, migliorare e comporre immagini per un ampio raggio di rete, business ed applicazioni creative. Con 32-bit esecuzione ed il MMX supporto, PhotoImpact 4 offre interpretazioni 3D dramaticalmente migliorate ed effetti speciali, edizioni di tirare-e-mollare, comando visuale di previsioni e strumenti immagini industriali per la rete.

#### **Disegno**

Creare grafici rete utilizzando strumenti dinterpretazione estensivi vector-base 3D. Disegnare impressivi pulsanti rete 3D, stendardi, sfondi, cornici 3D, GIF animazione e ancora! Esperimentare la vera creatività mano libera con pittura naturale e strumenti clonaggio accopiati con supporto di tavolette sensitive a pressione. Scatenare la sua immaginazione con creative Particelle e Tipi di Effetti per aggiungere ingredibili fiamme, neon, ghiaccio, stelle, nuvole e piu'!

#### **Produzione**

Il Mago Post-Elaborazione assicura un'alta qualità d'acquisto d'immagine dai congegni d'uscita e le registrazioni- macro rendono dei compiti difficili facili da riutilizzare. L'acclamata FacileTavolozza è un potente, completamente personalizzato strumento di produzione il quale svolge edizioni d'immagini ed efficenti operazioni di tira-emolla. Cataloghi album anteprime immagine e crea data base visuali. Utlizzare la potenza del SmartSaver per ottimizzare i suoi grafici rete per piu' veloci tempi di download!

#### **Distribuzione**

Con l'ampia industria di compatibilità, PhotoImpact 4 fornisce la flessibilità di distribuire risultati ad un'ampia portata di media. Office 97 compatibilità e OLE 2 sostengono e consentono le edizioni di tira-e-molla e sul-posto. Generazione di senza cucitura di codice HTML ed etichette mappa immagine distribuzione a larghezza d'onda alle publicazioni rete di efficenti grafici. Websavvy Album le permette di creare istantaneamente pagine anteprima HTML e mostra scorritore per la rete.

### **28 Nuova Creatività Il Completo Strumento di Lavoro per la Rete** Risorse

**pronte-per-andare**

### **Il Completo Strumento di Lavoro per la Rete**

Un pionere nella tecnologia dell'immagine rete, PhotoImpact 4 le dà il completo strumento di lavoro per la rete per creare fantastiche animazioni GIF, incredibili sfondi senza cucitura, pulsanti 3D, cornici e piu'! Usare il SmartSaver per creare immagini rete-amiche GIF, JPEG, PNG e per creare etichette mappa immagine HTML con soli alcuni clicchi.

#### $\overline{\mathbb{R}}$  **GIF Animatore**

- $\gg$  **SmartSaver**
- $\overline{\mathbb{R}}$  **Disegnatore Sfondo**
- $\gg$  **Disegnatore Pulsante**
- $\gg$  **Disegnatore Cornice**

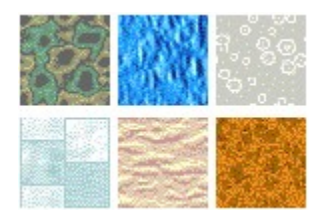

Creare sfondi di pagina rete ad auto tegolamento e senza cucitura con il Disegnatore Sfondo del PhotoImpact. Con una nuova struttura motore, scegliere tra 21 gruppi di strutture costruite dentro e 141 rampe tavolozza personalizzate per un'inlimitato numero di variazioni. Creare naturale, carta, sabbia, roccia ed altri sfondi strutturati, poi previsionare le tegole per la rete.

Creare anche tegole senza cucitura da un'area di selezione con il comando "Creare Tegola Senza Cucitura"!

Tenere una qualità visuale mentre riduce l'immagine e la misura del file animazione. Ottimizzare ai formati retestandard GIF, JPEG, PNG ed al formato GIF animazione. Prima-e-dopo previsioni canale plus alpha, mescolazione di sfondo e "trasparente" JPEG supporto pone nelle sue mani lo strumento piu' potente di produzione rete.

Il Disegnatore Pulsante rende facile creando pronto-per-andare rettangolare e pulsanti 3D di qualsiasi formato. Permettendo pulsante rete creazioni da immagini, selezione aree o oggetti, lei ottiene opzioni per stile, bordo, trasparenza, angolo luce, elevazione e piu'.

Il disegnatore migliorare cornice le consente di aggiungere la cornice perfetta alle immagini rete e foto. Creare 2D, 3D, strappo-carta, classico, cornici magiche e piu'. Personalizzare forme di cornici all'interno ed all'esterno, colore tele, carica cornice come anche molte altre proprietà cornice.

Scelta degli Editori del PC Magazine, il premiato GIF Animatore rende le composte animazioni GIF una brezza. Incorporando effetti di cornice alta-fine e transizioni, ottimizzazioni avanzate e la semplicità del tirare-e-mollare, GIF Animatore porta le sue pagine rete in vità.

### **Nuova Creatività**

PhotoImpact 4 le dà un nuovo completo arsenale di potenza crativa. Usare Sistemi Particella, Tipo Effetti, Effetti Trasformare e Struttura Artistica per creare sorprendenti grafici ed Animazioni con una facilità incredibile.

 **Sistemi Particella**

 **Tipo Effetti**

 **Effetti Trasformare**

**EXECUTE:** Struttura Artistica

Con la nuova tecnologia sistema particella, lei può fare un mondo di bolle galleggianti, creare un'istante di un'acquazzone o di una nevicata, una caduta di balle di fuoco, una nuvola di fumo, scintillio di stelle e piu'! E tutti gli effetti di sistema particella sono completamente personalizzabili.

Questo fantastico strumento la lascia creare testi ed oggetti che si incendiano, bagliore con luce neon, stillare con congelata solitudine. Tipo di Effetti le dà una completa nuva gamma di possibilità creativa per testo ed oggetti.

Girare le sue imagini in argilla virtuale, mentre lei smussa avvolge e trasforma le sue immagini. Lei può anche lasciar cadere immagini ad una tavola storia e creare trasformazioni animate che stupiranno!

Creare disegni e strutture psicadeliche, poi lasciar cadere nella tavola storia per creare animazioni semi-casuali.

### **Risorse pronto-per-andare**

Per incentivare instantaneamente la produttività della sua rete ed immagini, PhotoImpact 4 fornisce risorse pronteper-andare le quali lei può personalizzare ed usare. Dall'animazione rete ai grafici ed immagini rete, PhotoImpact 4 le dà di piu'!

 **GIF Animazione Collezione 1**

 **Pagina Rete Impostazioni Tema**

 **Libraio Foto**

Porta le sue pagine rete in vità! Il GIF Animazione Collezione include 250 animazioni GIF disegnate professionalmente per le pagine rete. Include proiettili animati, pulsanti, divisori ed altri.

Aumentare la sua produttività rete con complete impostazioni di grafici pagina rete pronti-da-usare come pulsanti, stendardi, sfondi, barre titolo e piu'!

Piu' di 3000 di clip e strutture di qualità professionale.

### **La potenza del PhotoImpact**

Essendo uno degli ultimi impostatori nella edizione d'immagine, qui ci sono alcune delle recensioni che il PhotoImpact ha ricevuto fino ad oggi:

**"Il miglior editore d'immagine a questo punto di prezzo specialmente con le sue capacità Rete."**

--Windows Magazine, USA

Febbraio 1997

**"PhotoImpact fa delle cose che il Re della montagna non è in grado, mentre facendo molte delle cose le fa anche meglio."**

> Boot Magazine, USA Novembre 1996

**"Ulead Systems ha marcato una vera hit. Il software immagine PhotoImpact con il suo intuitivo interfaccia utente offre un incredibile versatilità e flessibilità...."**

> --PC Intern Germania, Aprile, 1996

**"Se lei sta cercando un modo veloce di ripulire le sue scansioni e d'aggiungere immagini ai suoi documenti Office, lei troverà PhotoImpact all'altezza di svolgere il compito."**

> --Windows Sources USA, Marzo, 1996

**"Non c'è bisogno di essere un'artista per usare il PhotoImpact. Dai tutoriali interattivi alla FacileTavolozza catalogo strutture, dislivelli, filtri ed altri effetti, tutto è accessibile ai nuovi utenti."**

> --L 'Ordinateur Individuel Francia, Marzo, 1996

**"...Con il PhotoImpact, lei può avere tutto. La sua interfaccia automatica offre delle immagini veloci e facili con sufficenti caratteristiche per soddisfare utenti esperti."**

> --Windows Magazine USA, Marzo, 1996